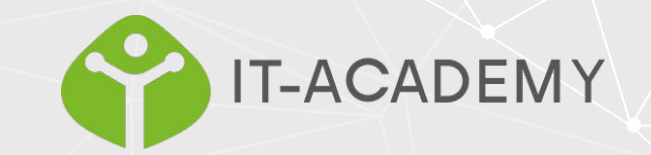

### Строки JavaScript

# Строки

Строки JavaScript используются для хранения текста и управления им.

Строка JavaScript - это ноль или более символов, записанных в кавычках.

```
var carName1 = "Volvo XC60"; // Double quotes
var carName2 = 'Volvo XC60'; // Single quotes
var x = "John Doe";
```
Вы можете использовать кавычки внутри строки, если они не соответствуют кавычкам, окружающим строку:

```
var answer1 = "It's alright";
var answer2 = "He is called 'Johnny'";
var answer3 = 'He is called "Johnny"';
```
## Длина строки

Чтобы узнать длину строки, используйте встроенное свойство длины:

```
<p id="demo"></p>
<script>
var txt = "ABCDEFGHIJKLMNOPQRSTUVWXYZ";
var sln = txt.length;
document.getElementById("demo").innerHTML = sln;
</script>
```
## Пропуск символов

Поскольку строки должны быть записаны в кавычках, JavaScript неправильно поймет эту строку:

```
var x = "We are the so-called "Vikings" from the north.";
```
Строка будет перерезана до "We are the so-called ". Решение избежать этой проблемы - использовать escape-символ обратной косой черты. Управляющий символ обратной косой черты (\) превращает специальные символы в строковые символы:

#### Пропуск символов

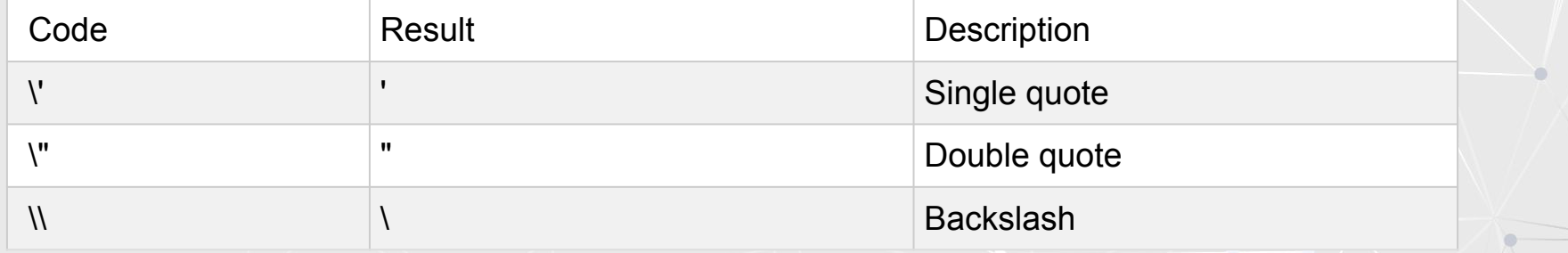

<p id="demo"></p>

<script>

var  $x =$  "We are the so-called \"Vikings\" from the north.";

document.getElementById("demo").innerHTML = x; </script>

# Пример 2

 $<$ p id="demo"> $<$ /p>

<script> var  $x = 'It$ 's alright.'; document.getElementById("demo").innerHTML = x; </script>

var  $x =$  "The character  $\lambda$  is called backslash.";

В JavaScript действительны шесть других escapeпоследовательностей:

#### **Приведенные выше 6 escape-символов**

изначально были разработаны для управления пишущими машинками, телетайпами и факсами. Они не имеют смысла в HTML.

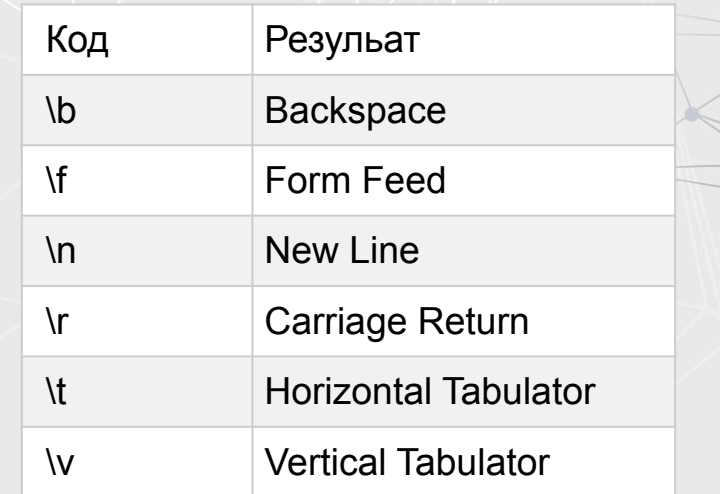

### Прерывание длинных строк кода

Для лучшей читаемости программисты часто избегают строк кода длиннее 80 символов.

Если оператор JavaScript не умещается в одной строке, лучше всего его прервать после оператора:

```
document.getElementById("demo") .innerHTML = \n\"Hello Dolly!";
```
#### Строки могут быть объектами

Обычно строки JavaScript предоставляют собой примитивные значения, созданные из литералов:

```
var firstName = "John";
```
Наши строки могут быть устойчивыми как объекты с также ключевым словом new:

var firstName = new String("John");

```
var y = new String("John");
```

```
// typeof x will return string
// typeof y will return object
```
Не создавайте строки как объекты. Это снижает скорость выполнения. Ключевое слово усложняет код. Это может привести к неожиданным результатам:

# Пример 3

```
var x = "John";var y = new String("John");
```

```
// (x == y) is true because x and y have equal values
```

```
var x = "John":var y = new String("John");
```

```
Обратите внимание на разницу 
между (x == y) и (x == y).
Сравнение двух объектов JavaScript 
всегда возвращает false.
```
// (x === y) is false because x and y have different types (string and object) var  $x = new String("John");$ var y = new String("John");

```
// (x == y) is false because x and y are different objects
```

```
var x = new String("John");var y = new String("John");
```
//  $(x == y)$  is false because x and y are different objects

# Строковые методы JavaScript

Строковые методы помогают работать со строками.

#### **Строковые методы и свойства**

Примитивные значения, такие как «Джон Доу», не имеют свойств или методов (потому что они не являются объектами).

С помощью JavaScript методы и свойства также доступны для примитивных значений, потому что JavaScript обрабатывает примитивные значения как объекты при выполнении методов и свойств.

Длина строки lengthСвойство возвращает длину строки:  $<$ p id="demo"> $<$ /p>

<script> var txt = "ABCDEFGHIJKLMNOPQRSTUVWXYZ"; var sln =  $txt.length;$ document.getElementById("demo").innerHTML = sln; </script>

### Поиск строки в строке

indexOf() метод возвращает позицию первого вхождения указанного текста

```
var str = "Please locate where 'locate' occurs!";
var pos = str.indexOf("locate");
```

```
JavaScript считает позиции с нуля.
0 - первая позиция в строке, 1 - вторая, 2 - третья ...
```
Метод lastIndexOf () возвращает индекс последнего вхождения указанного текста в строку:

```
<p id="demo"></p>
```

```
<script>
var str = "Please locate where 'locate' occurs!";
var pos = str.lastIndexOf("locate");
document.getElementById("demo").innerHTML = pos;
</script>
```
# Методы

И indexOf (), и lastIndexOf () возвращают -1, если текст не найден. h2>JavaScript String Methods</h2>

Оба метода принимают второй параметр в качестве начальной позиции для поиска:

```
var str = "Please locate where 'locate' 
occurs!";
var pos = str.indexOf("locate", 15);
```
Методы lastIndexOf () выполняют поиск в обратном направлении (от конца к началу), что означает: если второй параметр равен 15, поиск начинается с позиции 15 и выполняется до начала строки.

<p>Both indexOf(), and lastIndexOf() return -1 if the text is not found:</p>

<p id="demo"></p>

```
<script>
```
var str = "Please locate where 'locate' occurs!"; var pos = str.indexOf("John"); document.getElementById("demo").innerHTML = pos; </script>

#### Поиск строки в строке

Метод search () ищет в строке указанное значение и возвращает позицию совпадения:

```
var str = "Please locate where 'locate' occurs!";
var pos = str.search("locate");
```

```
Ты заметил?
Два метода, indexOf () и search (), равны?
```
Они принимают одни и те же аргументы (параметры) и возвращают одно и то же значение?

Эти два метода НЕ равны. Вот отличия:

Метод search () не может принимать второй аргумент начальной позиции. Метод indexOf () не может принимать мощные поисковые значения (регулярные выражения). Вы узнаете больше о регулярных выражениях в следующей главе.

### Извлечение части строк

Есть 3 метода извлечения части строки:

slice(start, end) (начало, конец)

substring(start, end) (начало, конец)

substr(start, length) (начало, длина)

slice () извлекает часть строки и возвращает извлеченную часть в новой строке.

Метод принимает 2 параметра: начальную позицию и конечную позицию (конец не включен).

В этом примере часть строки вырезается из позиции 7 до позиции 13:

```
var str = "Apple, Banana, Kiwi";
var res = str.slice(7, 13);<br>
Помните: JavaScript считает позиции с нуля.
```
Первая позиция - 0.

#### строки

Если параметр отрицательный, позиция отсчитывается от конца строки.

В этом примере часть строки вырезается из позиции -12 в позицию -6:

```
var str = "Apple, Banana, Kiwi";
var res = str.slice(-12, -6);
```
Отрицательные позиции не работают в Internet Explorer 8 и ранее.

```
Метод substring ()
substring () похожа на slice ().
```

```
var str = "Apple, Banana, Kiwi";
var res = str.substring(7, 13);
```
Если вы опустите второй параметр, substring () вырежет оставшуюся часть строки.

# Метод substr ()

substr () похожа на slice ().

Разница в том, что второй параметр указывает длину извлеченной части.

```
var str = "Apple, Banana, Kiwi";
var res = str.substr(7, 6);
```
Banana

```
var str = "Apple, Banana, Kiwi";
var res = str.substr(7);
```
Banana, Kiwi

Если первый параметр отрицательный, позиция отсчитывается от конца строки.

```
var str = "Apple, Banana, Kiwi";
var res = str.substr(-4);
```
#### Kiwi

## Замена содержимого строки

Метод replace () заменяет указанное значение другим значением в строке:

```
str = "Please visit Microsoft!";
var n = str.replace("Microsoft", "W3Schools");
```
Метод replace () не изменяет строку, для которой он вызывается. Возвращает новую строку.

По умолчанию метод replace () заменяет только первое совпадение:

```
str = "Please visit Microsoft and Microsoft!";
var n = str.replace("Microsoft", "W3Schools");
```
По умолчанию метод replace () чувствителен к регистру. Записать MICROSOFT (в верхнем регистре) не получится:

# Строка преобразуется в нижний регистр с помощью toLowerCase ():

var text1 = "Hello World!";  $\frac{1}{3}$  // String var text2 = text1.toLowerCase(); // text2 is text1 converted to lower

#### Метод concat ()

concat () объединяет две или более строк:

```
var text1 = "Hello";
var text2 = "World";var text3 = text1.concat("", text2);
```

```
\leqp id="demo">\leq/p>
```

```
<script>
var text1 = "Hello":var text2 = "World!";
var text3 = text1.concat(" ", text2);
document.getElementById("demo").innerHTML = text3;
</script>
```
Все строковые методы возвращают новую строку. Они не изменяют исходную строку. Формально сказано: строки неизменяемы: строки не могут быть изменены, их можно только заменить.

# String.trim ()

Метод trim () удаляет пробелы с обеих сторон строки:

```
var str = " Hello World! ";
alert(str.trim());
```
Метод trim () не поддерживается в Internet Explorer 8 и более ранних версиях.

Вы также можете использовать решение для замены выше, чтобы добавить функцию обрезки в JavaScript String.prototype:

```
if (!String.prototype.trim) {
  String.prototype.trim = function () {
    return this.replace(/^[\s\uFEFF\xA0]+|[\s\uFEFF\xA0]+$/g, '');
  };
}
var str = " Hello World! ";
alert(str.trim());
```
# javaScript String Padding

В ECMAScript 2017 добавлено два метода String: padStart и padEnd для поддержки заполнения в начале и в конце строки.

```
let str = "5";
str = str.padStart(4, 0);
// result is 0005
```

```
let str = "5";
str = str.padEnd(4, 0);// result is 5000
```
Заполнение строк не поддерживается в Internet Explorer.

Firefox и Safari были первыми браузерами с поддержкой строкового заполнения JavaScript.

#### Извлечение строковых символов

Есть 3 метода извлечения строковых символов:

```
charAt (позиция)
charCodeAt (позиция)
Доступ к собственности []
```

```
var str = "HELLO WORLD";
str.charAt(0); // // returns H
```
Метод charCodeAt () Метод charCodeAt () возвращает юникод символа по указанному индексу в строке:

```
Метод возвращает код UTF-16 (целое число от 0 до 65535).
```

```
var str = "HELLO WORLD";
```
 $str.charCodeAt(0);$  // returns 72

# Доступ к свойствам

ECMAScript 5 (2009) разрешает доступ к свойствам [] для строк:

```
var str = "HELLO WORLD";
str[0]; \sqrt{2} // returns H
```
Доступ к свойствам может быть немного непредсказуемым:

Не работает в Internet Explorer 7 или более ранней версии. Это делает строки похожими на массивы (но это не так). Если символ не найден, [] возвращает значение undefined, а charAt () возвращает пустую строку. Он доступен только для чтения. str [0] = "A" не выдает ошибки (но не работает!).

```
var str = "HELLO WORLD";
str[0] = "A"; // Gives no error, but does not work
str[0]; \sqrt{2} returns H
```
Если вы хотите работать со строкой как с массивом, вы можете преобразовать ее в массив.

## Преобразование строки в массив

Преобразование строки в массив Строку можно преобразовать в массив с помощью метода split ():

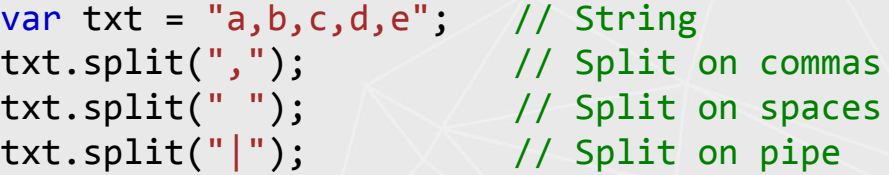

Если разделитель опущен, возвращаемый массив будет содержать всю строку в индексе [0].

Если разделитель "", возвращаемый массив будет массивом отдельных символов:

```
var txt = "Hello"; // String
txt.split(""); // Split in 
characters
```
Методы String HTML Wrapper

Методы оболочки HTML возвращают строку, заключенную в соответствующий тег HTML.

Это нестандартные методы, и они могут работать не во всех браузерах.

anchor () Создает привязку big () Отображает строку с использованием большого шрифта blink () Отображает мигающую строку bold () Отображает строку жирным шрифтом fixed () Отображает строку с использованием шрифта с фиксированным шагом fontcolor () Отображает строку с использованием указанного цвета fontsize () Отображает строку заданного размера курсив () Отображает строку курсивом link () Отображает строку как гиперссылку small () Отображает строку мелким шрифтом strike () Отображает строку с зачеркиванием sub () Отображает строку как нижний текст sup () Отображает строку в виде надстрочного текста

#### **Строковые методы**

Описание метода

charAt () Возвращает символ по указанному индексу (позиции)

charCodeAt () Возвращает Unicode символа по указанному индексу

concat () Объединяет две или более строк и возвращает новые соединенные строки

endWith () Проверяет, заканчивается ли строка указанной строкой / символами

fromCharCode () Преобразует значения Unicode в символы

includes () Проверяет, содержит ли строка указанную строку / символы

indexOf () Возвращает позицию первого найденного вхождения указанного значения в строке

lastIndexOf () Возвращает позицию последнего найденного вхождения указанного значения в строке localeCompare () Сравнивает две строки в текущей локали

match () Ищет в строке совпадение с регулярным выражением и возвращает совпадения.

repeat () Возвращает новую строку с указанным количеством копий существующей строки

replace () Ищет в строке указанное значение или регулярное выражение и возвращает новую строку,

в которой указанные значения заменяются

search () Ищет в строке указанное значение или регулярное выражение и возвращает позицию совпадения.

slice () извлекает часть строки и возвращает новую строку

split () Разбивает строку на массив подстрок

startWith () Проверяет, начинается ли строка с указанных символов

substr () Извлекает символы из строки, начиная с указанной начальной позиции и до указанного количества символов.

substring () Извлекает символы из строки между двумя указанными индексами

#### **Спасибо**